# **Trabajo Final OBS + tráfico de trazas de video**

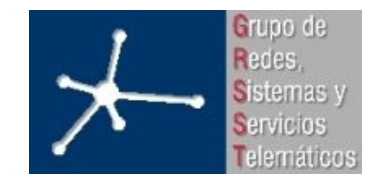

**Área de Ingeniería Telemática http://www.tlm.unavarra.es**

**Grupo de Redes, Sistemas y Servicios Telamáticos**

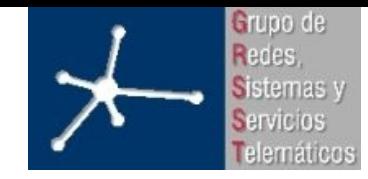

# **OBS + tráfico de trazas de video**

- Introducción
- Vídeo digital
- Tráfico de vídeo
- OBS
- Herramienta de simulación
- Simulaciones
- Resultados
- Conclusiones
- Líneas futuras

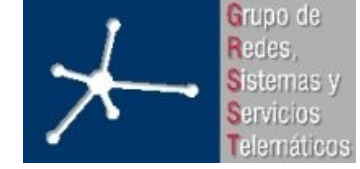

## **Introducción**

• "Tráfico de vídeo": tráfico de protocolos de streaming

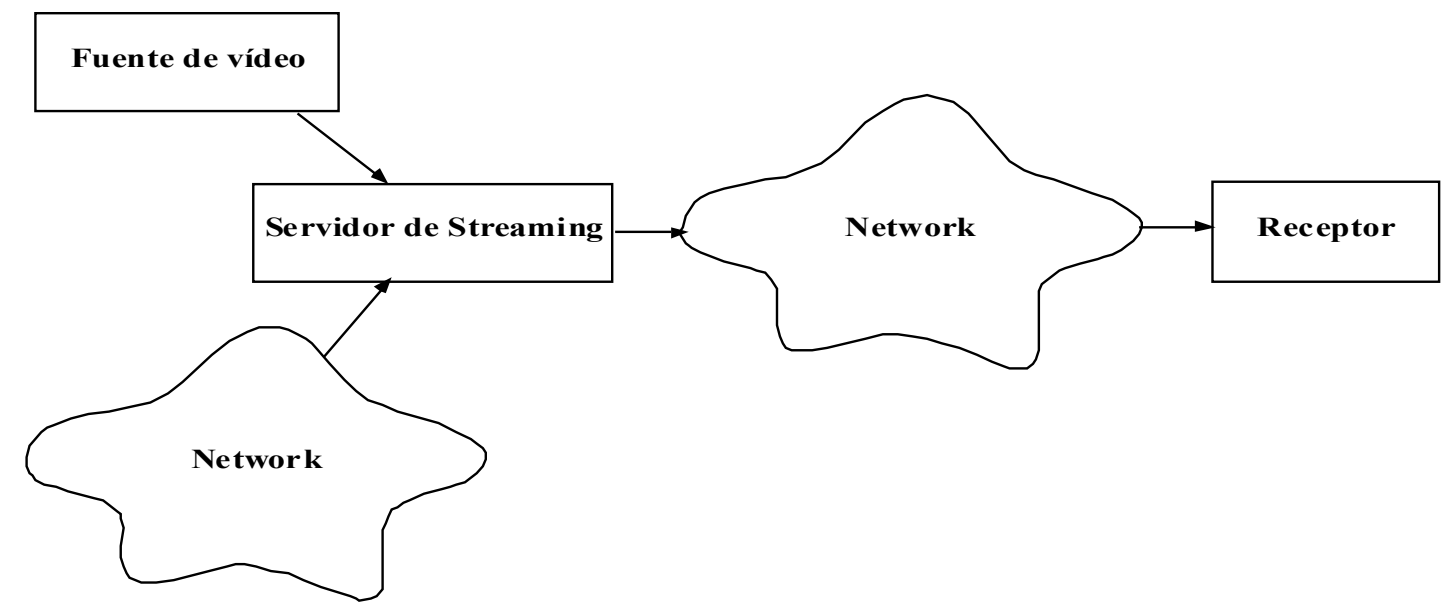

- Tráfico de vídeo depende de especiales características de vídeo codificado
- Tráfico de vídeo requiere ancho de banda grande  $\Rightarrow$  redes ópticas => OBS ("Optical Burst Switching")

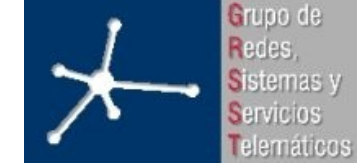

# **Vídeo digital**

- Sucesión de imágenes (frames) a velocidad constante (frame rate)
- PAL: 250Mbps => codificación con pérdidas
- Codificación vídeo CBR
	- Ventajas: tasa constante => fácil dimensionamiento, menor complejidad hardware (buffers)
	- Desventajas: frames de diferente calidad
- Codificación vídeo VBR
	- Ventajas: frames misma calidad, multiplexación estadística
	- Desventajas: tasa variable => dimensionamiento complejo, complejidad hardware
- Codecs: mismos principios codificación/compresión: transformadas DCT y Wavelength, vectores de movimiento,
	- $\ldots$  => generan tráfico muy similar.

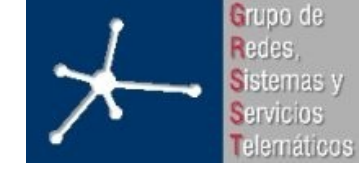

# **Vídeo digital**

- Estudiar estándar => MPEG
- MPEG
	- 3 tipos frames: I, P, B
	- GOPs
	- PTS y DTS

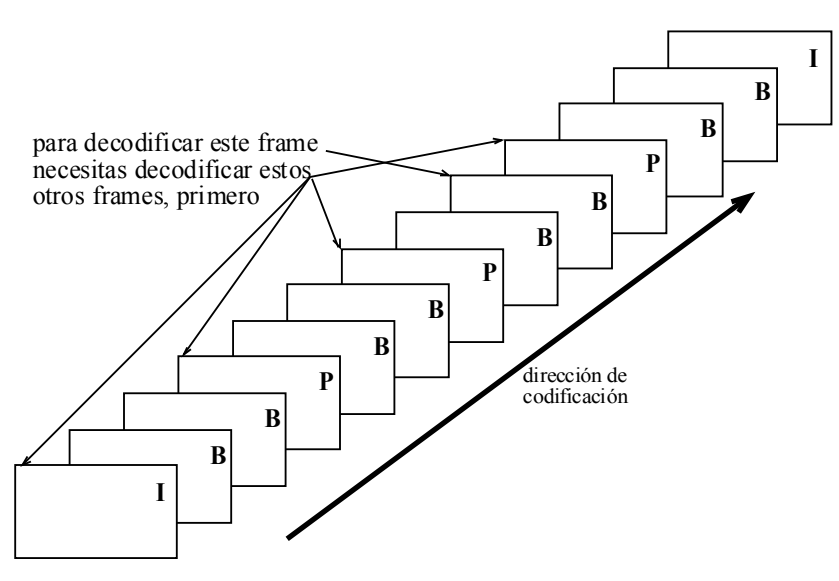

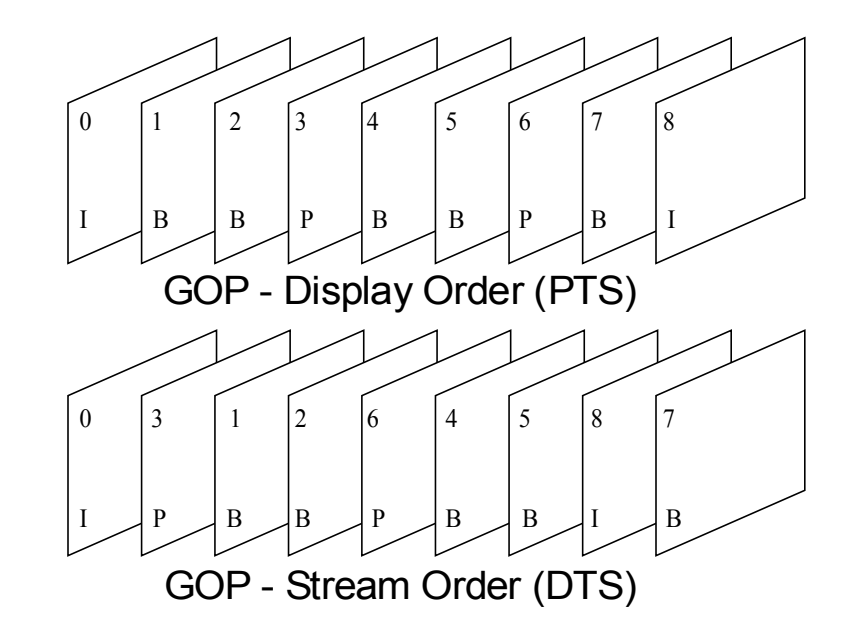

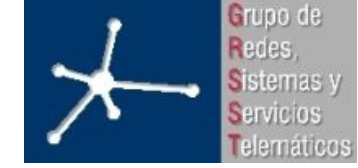

## **Vídeo digital**

- En sistema de vídeo 2 medidas de calidad:
	- Objetiva: errores de bits no recuperables
	- Subjetiva: errores visuales
- Estándares de vídeo definen:
	- flujo de datos entre codificador y decodificador
	- formato de encapsulación
- Ventaja: continuos avances no generen incompatibilidades
- Desventaja: no se pueden hacer suposiciones sobre el funcionamiento del codificador/decodificador.
- Sin decodificador en concreto no se puede medir calidad subjetiva, ni corrección de errores, ... => Calidad: frames con error o no decodificables

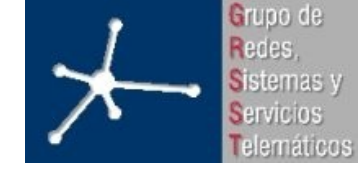

#### **Herramienta de simulación**

- Simulaciones más posibilidades y menos complejidad que entornos reales
- Simulaciones con modelo de tráfico o con trazas

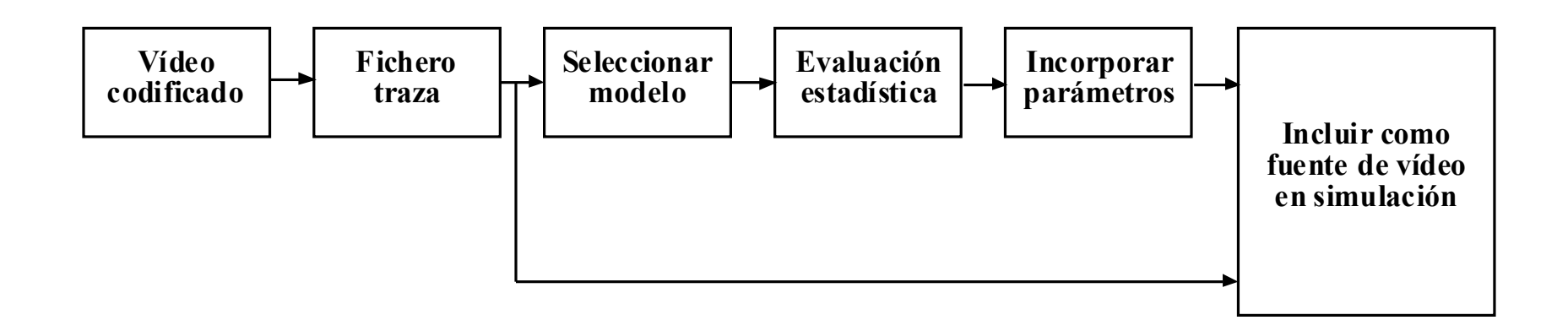

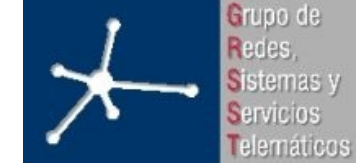

### **Herramienta de simulación**

- Simulador escogido: Omnet++
- Desarrollar:
	- Módulos necesarios para Omnet/INET:
		- OBSInterface: nodo frontera (router), nodo intermedio (switch), modelador de pérdidas
		- GenVideoTrace: sobre UDP, receptor guarda traza para postprocesado
	- Herramientas para procesado

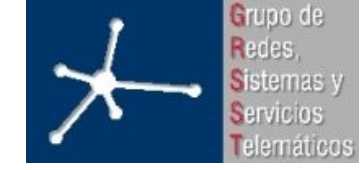

#### **Simulaciones**

- Mirar pérdidas de frames en una red OBS
- Modelar pérdidas OBS como pérdida de ráfagas, independientes => ¿pérdidas con correlación?

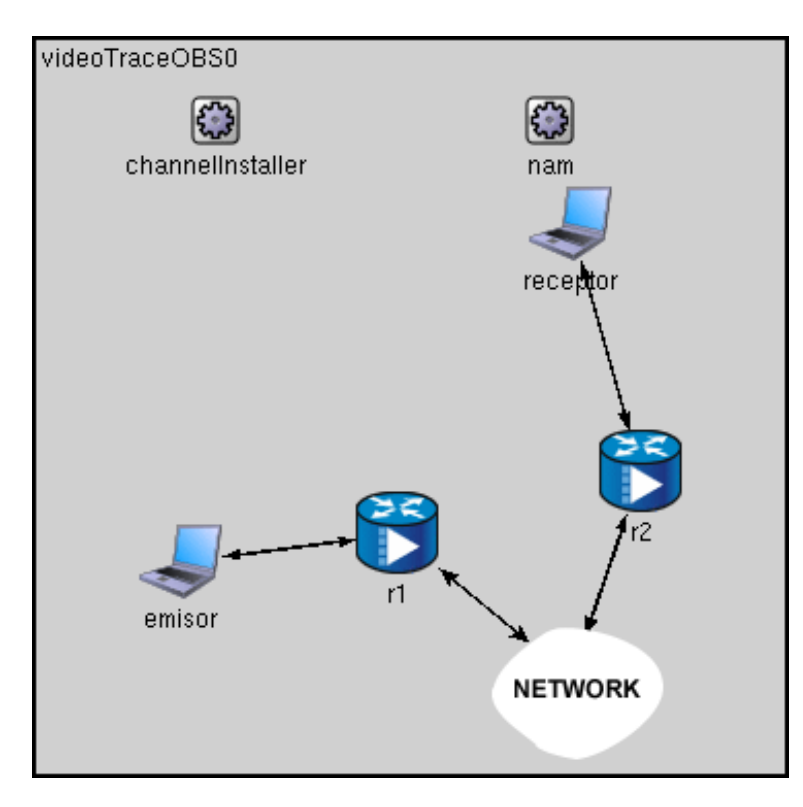

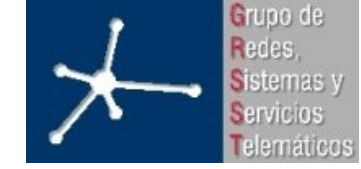

#### **Simulaciones**

- 1 único flujo de vídeo con 1 único formador  $\Rightarrow$  QoS
- 1 única lambda (camino)  $\Rightarrow$  más lambdas no añaden nada =?> pérdidas independientes + sólo medir pérdidas
- Traza: 3ª parte del Señor de los Anillos (190min) => sólo sirve hasta pérdidas 1e-3
	- Trazas consecutivas => ¿cambian estadísticos?
	- Modelos de tráfico
- Operar sobre triggers habituales por separado

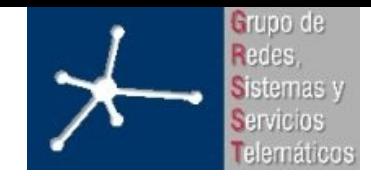

#### **Resultados**

• Pérdidas de frames para trigger por número de paquetes

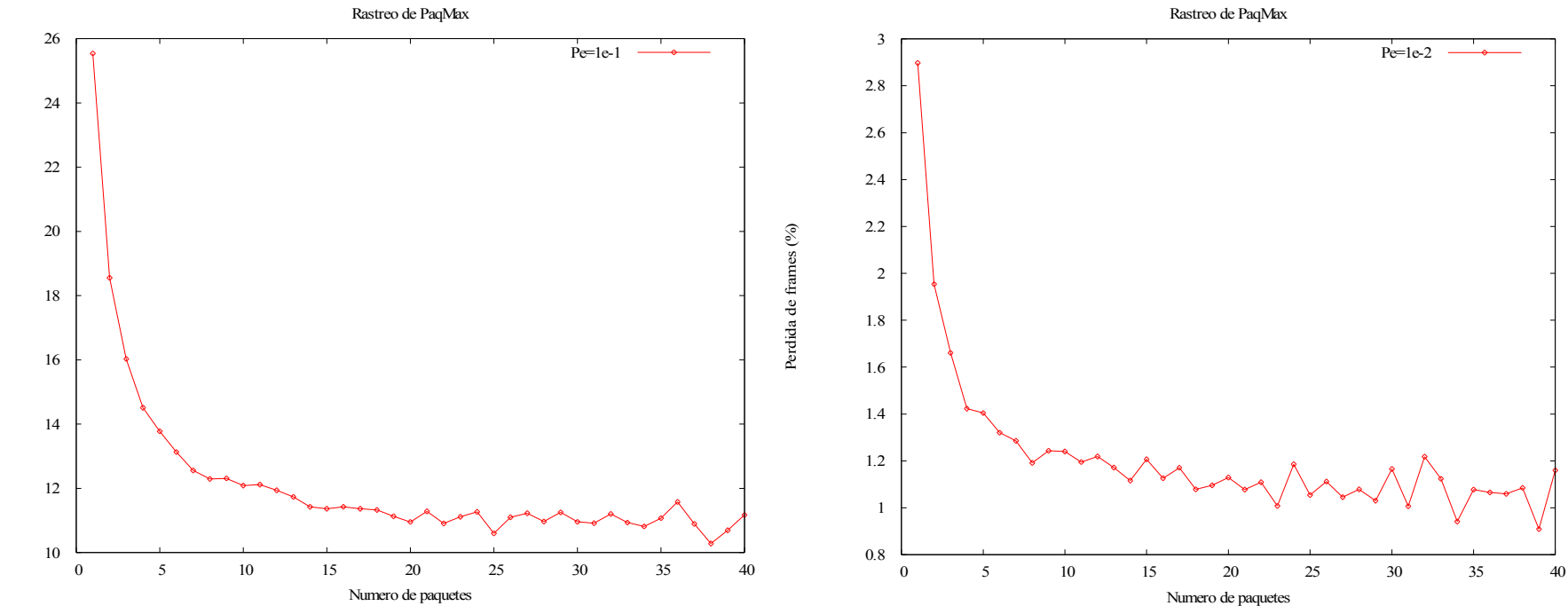

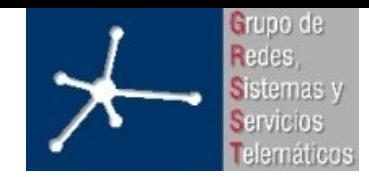

#### **Resultados**

• Pérdidas de frames para trigger por número de paquetes

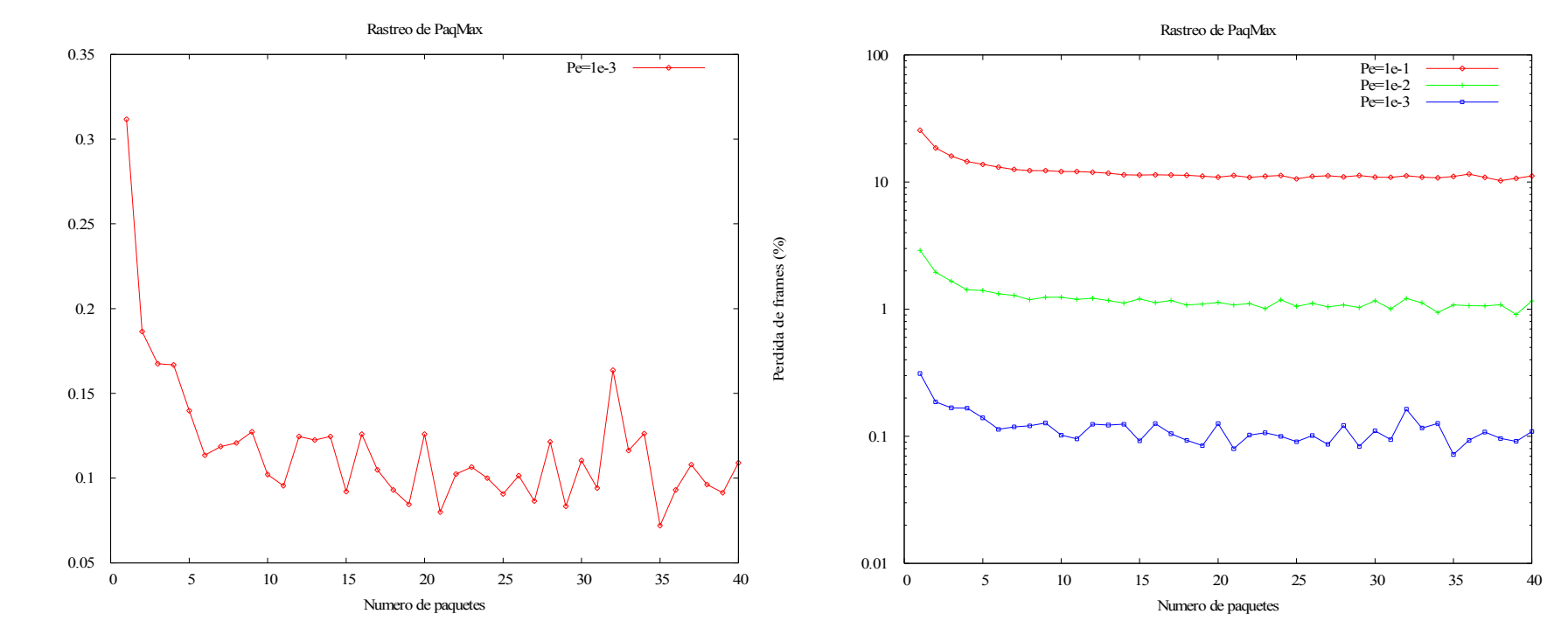

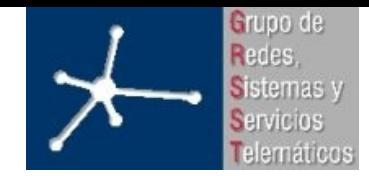

#### **Resultados**

• Pérdidas totales para trigger por número de paquetes

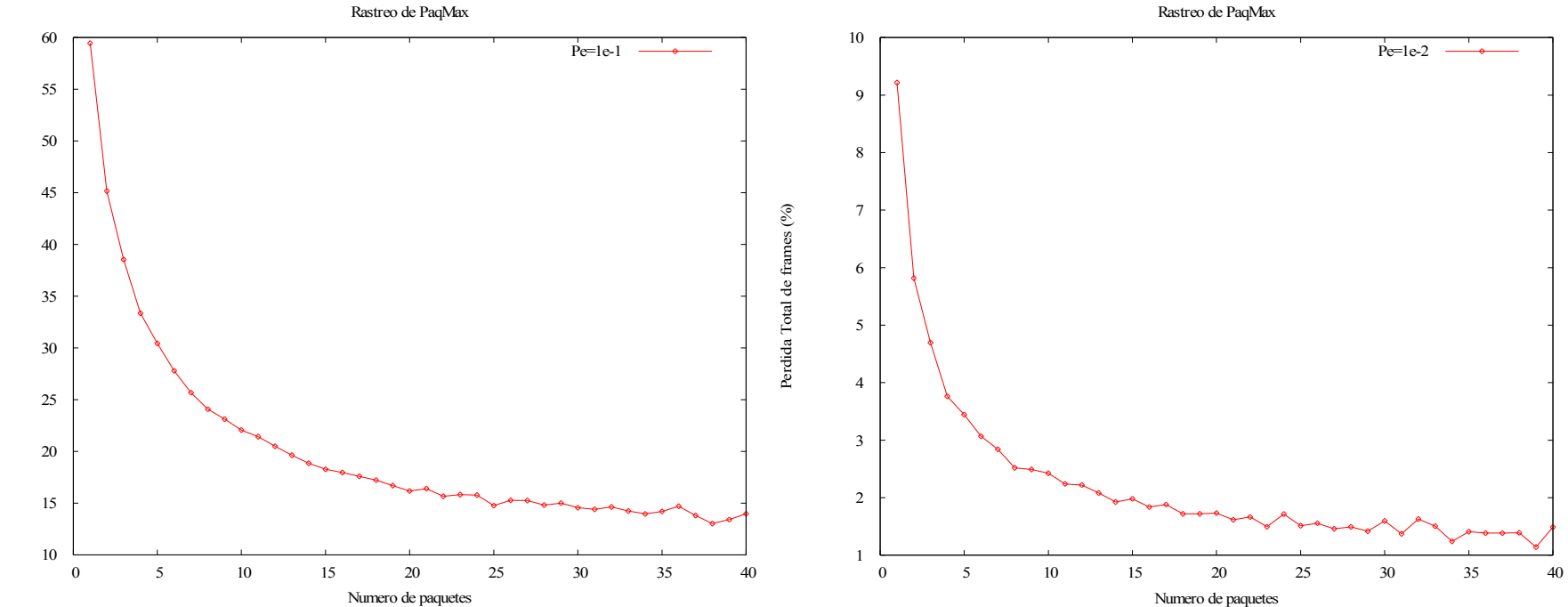

Perdida Total de frames (%)

Perdida Total de frames (%)

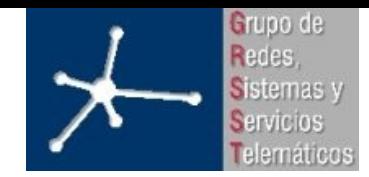

#### **Resultados**

• Pérdidas totales para trigger por número de paquetes

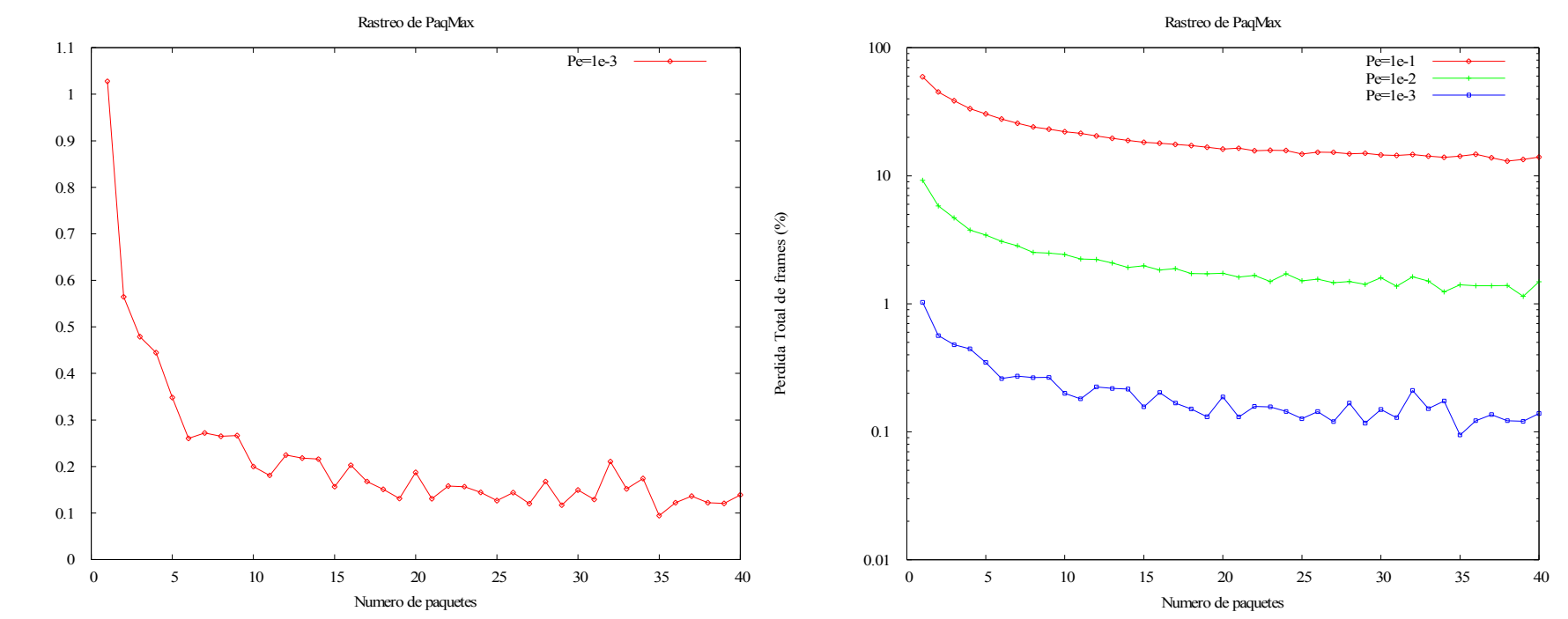

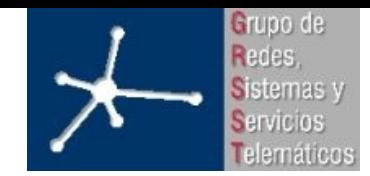

#### **Resultados**

Media e intervalo de confianza para pérdidas por número de paquetes para pérdida de ráfagas de 0.1%

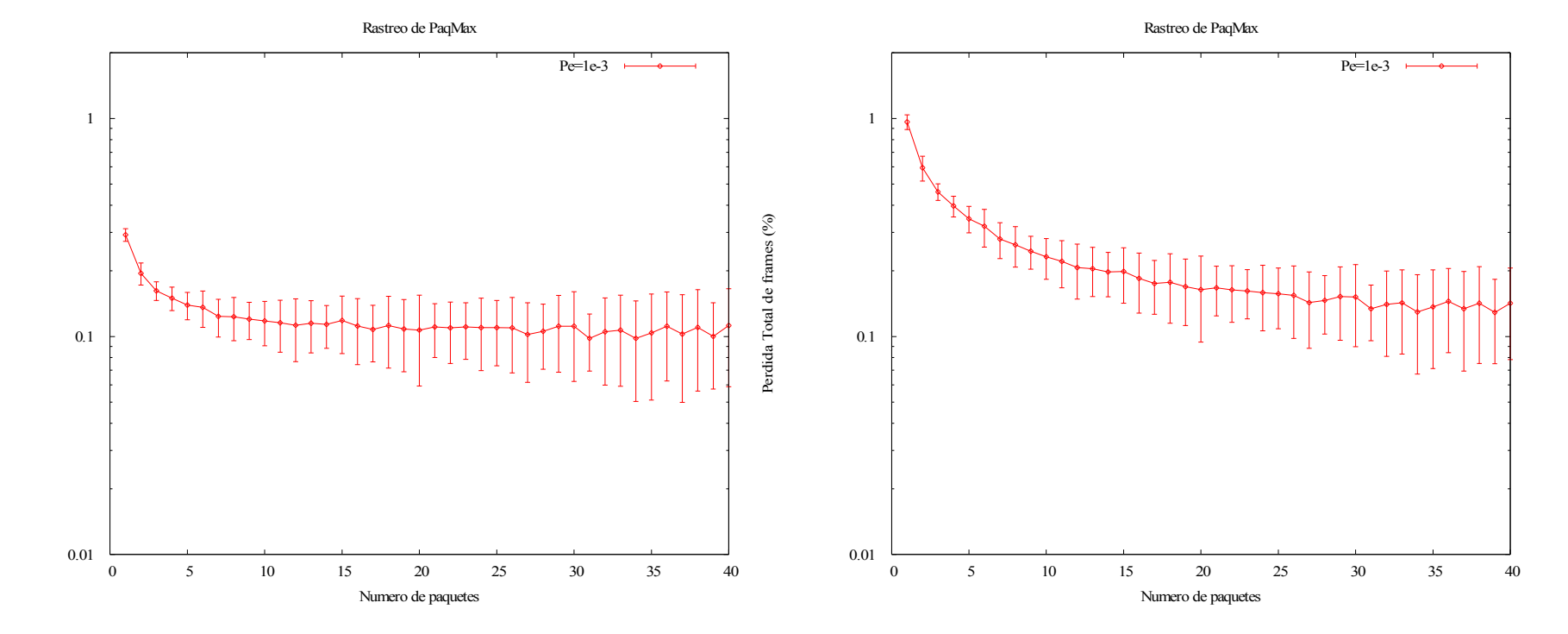

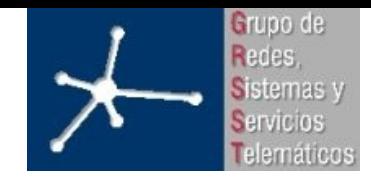

#### **Resultados**

• Pérdidas de frames y pérdidas totales para trigger por temporizador

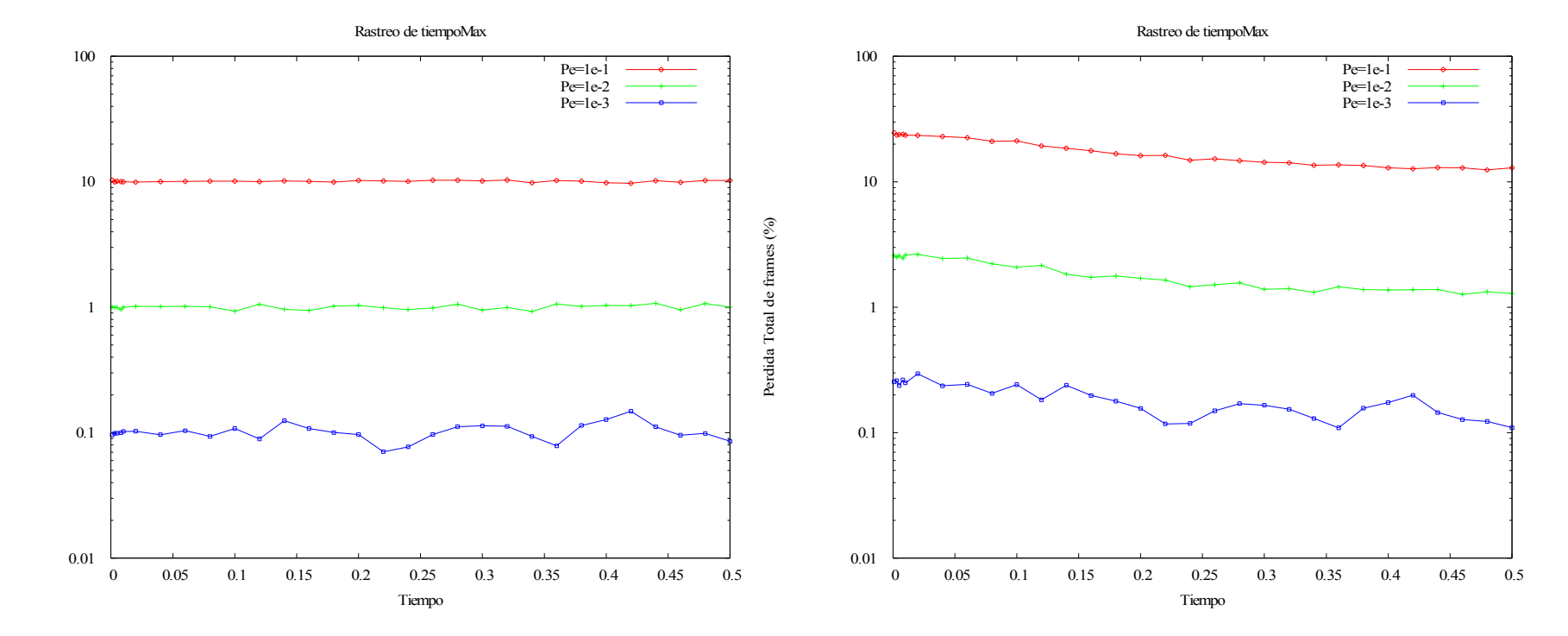

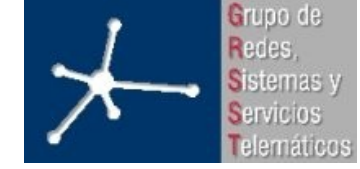

#### **Conclusiones**

- Pérdidas totales de frames -> tamaño de la ráfaga -> triggers
- Pérdidas disminuyen al aumentar trigger => buena decisión aumentar valores de triggers
- Parte negativa:
	- Aumento retardo <-> vídeo aplicación en tiempo real
	- Aumento de la longitud del corte
		- Triggers pequeños: muchos cortes pequeños
		- Trigger grandes: pocos cortes grandes
- Si se necesita asegurar retardo => temporizador
- Si se necesita asegurar longitud de ráfaga  $\Rightarrow$  # paquetes
- Si no hay ningún requisito en general  $\Rightarrow$  # paquetes
	- Todas las ráfagas misma longitud => penalización en frames por perderse una ráfaga siempre similar

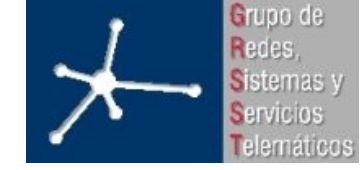

#### **Líneas futuras**

- Validación de DTS y PTS en recepción
- Pérdidas con correlación
- Trazas consecutivas
- Modelos de tráfico
- Más lambdas
- Varios flujos de video en mismo formador
- Varios formadores de ráfagas